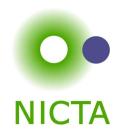

#### **COMP 4161**

**NICTA Advanced Course** 

### **Advanced Topics in Software Verification**

Gerwin Klein, June Andronick, Toby Murray

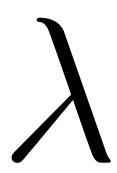

#### Exercises for last time

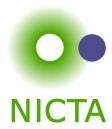

- → Download and install Isabelle from
  - http://mirror.cse.unsw.edu.au/pub/isabelle/
- → Switch on X-Symbol in ProofGeneral
- → Step through the demo files from the lecture web page
- → Write your own theory file, look at some theorems in the library, try 'find theorem'
- → How many theorems can help you if you need to prove something like "Suc(Suc x))"?
- → What is the name of the theorem for associativity of addition of natural numbers in the library?

### Content

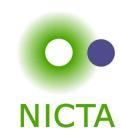

|                                                                       | Rough timeline              |
|-----------------------------------------------------------------------|-----------------------------|
| → Intro & motivation, getting started                                 | [1]                         |
| → Foundations & Principles                                            |                             |
| <ul> <li>Lambda Calculus, natural deduction</li> </ul>                | [2,3,4 <sup>a</sup> ]       |
| Higher Order Logic                                                    | $[5,6^b,7]$                 |
| Term rewriting                                                        | [8,9,10 <sup>c</sup> ]      |
| → Proof & Specification Techniques                                    |                             |
| • Isar                                                                | $[11,12^d]$                 |
| <ul> <li>Inductively defined sets, rule induction</li> </ul>          | [13 <sup>e</sup> ,15]       |
| <ul> <li>Datatypes, recursion, induction</li> </ul>                   | [16,17 <sup>f</sup> ,18,19] |
| <ul> <li>Calculational reasoning, mathematics style proofs</li> </ul> | [20]                        |
| <ul> <li>Hoare logic, proofs about programs</li> </ul>                | [21 <sup>g</sup> ,22,23]    |

 $<sup>^</sup>a$ a1 out;  $^b$ a1 due;  $^c$ a2 out;  $^d$ a2 due;  $^e$ session break;  $^f$ a3 out;  $^g$ a3 due

### $\lambda$ -calculus

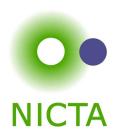

#### **Alonzo Church**

- → lived 1903–1995
- → supervised people like Alan Turing, Stephen Kleene
- → famous for Church-Turing thesis, lambda calculus, first undecidability results
- $\rightarrow$  invented  $\lambda$  calculus in 1930's

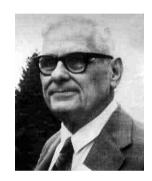

#### $\lambda$ -calculus

- → originally meant as foundation of mathematics
- → important applications in theoretical computer science
- → foundation of computability and functional programming

## untyped $\lambda$ -calculus

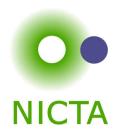

- → turing complete model of computation
- → a simple way of writing down functions

#### Basic intuition:

instead of 
$$f(x) = x + 5$$

instead of 
$$f(x) = x + 5$$
 write  $f = \lambda x. \ x + 5$ 

$$\lambda x. x + 5$$

- → a term
- → a nameless function
- → that adds 5 to its parameter

## **Function Application**

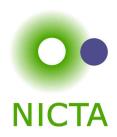

For applying arguments to functions

instead of 
$$f(a)$$

write 
$$f a$$

**Example:** 
$$(\lambda x. \ x+5) \ a$$

**Evaluating:** in  $(\lambda x. t)$  a replace x by a in t

(computation!)

**Example:**  $(\lambda x. \ x+5) \ (a+b)$  evaluates to (a+b)+5

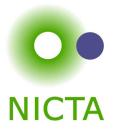

# THAT'S IT!

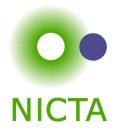

# **Now Formal**

## Syntax

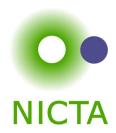

Terms:

$$t ::= v \mid c \mid (t \ t) \mid (\lambda x. \ t)$$

$$v, x \in V, \quad c \in C, \quad V, C \text{ sets of names}$$

- $\rightarrow v, x$  variables
- $\rightarrow c$  constants
- →  $(t\ t)$  application →  $(\lambda x.\ t)$  abstraction

#### Conventions

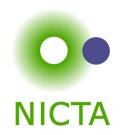

- → leave out parentheses where possible
- $\rightarrow$  list variables instead of multiple  $\lambda$

**Example:** instead of  $(\lambda y. (\lambda x. (x y)))$  write  $\lambda y x. x y$ 

#### Rules:

- $\rightarrow$  list variables:  $\lambda x. (\lambda y. t) = \lambda x y. t$
- $\rightarrow$  application binds to the left:  $x \ y \ z = (x \ y) \ z \neq x \ (y \ z)$
- $\rightarrow$  abstraction binds to the right:  $\lambda x. \ x \ y = \lambda x. \ (x \ y) \neq (\lambda x. \ x) \ y$
- → leave out outermost parentheses

## Getting used to the Syntax

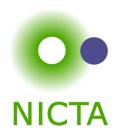

### **Example:**

$$\lambda x \ y \ z. \ x \ z \ (y \ z) =$$
 $\lambda x \ y \ z. \ (x \ z) \ (y \ z) =$ 
 $\lambda x \ y \ z. \ ((x \ z) \ (y \ z)) =$ 
 $\lambda x. \ \lambda y. \ \lambda z. \ ((x \ z) \ (y \ z)) =$ 
 $(\lambda x. \ (\lambda y. \ (\lambda z. \ ((x \ z) \ (y \ z)))))$ 

## Computation

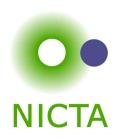

**Intuition:** replace parameter by argument

this is called  $\beta$ -reduction

### **Example**

$$(\lambda x \ y. \ f \ (y \ x)) \ 5 \ (\lambda x. \ x) \longrightarrow_{\beta}$$
$$(\lambda y. \ f \ (y \ 5)) \ (\lambda x. \ x) \longrightarrow_{\beta}$$
$$f \ ((\lambda x. \ x) \ 5) \longrightarrow_{\beta}$$
$$f \ 5$$

## **Defining Computation**

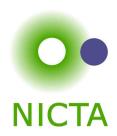

## eta reduction:

$$(\lambda x. s) t \longrightarrow_{\beta} s[x \leftarrow t]$$

$$s \longrightarrow_{\beta} s' \Longrightarrow (s t) \longrightarrow_{\beta} (s' t)$$

$$t \longrightarrow_{\beta} t' \Longrightarrow (s t) \longrightarrow_{\beta} (s t')$$

$$s \longrightarrow_{\beta} s' \Longrightarrow (\lambda x. s) \longrightarrow_{\beta} (\lambda x. s')$$

Still to do: define  $s[x \leftarrow t]$ 

## **Defining Substitution**

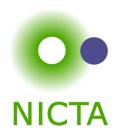

Easy concept. Small problem: variable capture.

**Example:**  $(\lambda x. \ x \ z)[z \leftarrow x]$ 

We do **not** want:  $(\lambda x. x x)$  as result.

What do we want?

In  $(\lambda y.\ y\ z)\ [z \leftarrow x] = (\lambda y.\ y\ x)$  there would be no problem.

So, solution is: rename bound variables.

#### Free Variables

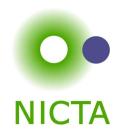

**Bound variables:** in  $(\lambda x. t)$ , x is a bound variable.

#### Free variables FV of a term:

$$FV (x) = \{x\}$$

$$FV (c) = \{\}$$

$$FV (s t) = FV(s) \cup FV(t)$$

$$FV (\lambda x. t) = FV(t) \setminus \{x\}$$

**Example:** 
$$FV(-\lambda x. (\lambda y. (\lambda x. x) y) y x -) = \{y\}$$

Term t is called **closed** if  $FV(t) = \{\}$ 

Our problematic substitution example,  $(\lambda x.\ x\ z)[z\leftarrow x]$ , is problematic because the bound variable x is a free variable of the replacement term "x".

### **Substitution**

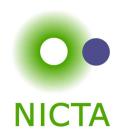

$$x [x \leftarrow t] = t$$

$$y [x \leftarrow t] = y$$

$$c \left[ x \leftarrow t \right] = c$$

$$(s_1 \ s_2) \ [x \leftarrow t] = (s_1[x \leftarrow t] \ s_2[x \leftarrow t])$$

$$(\lambda x.\ s)\ [x \leftarrow t] = (\lambda x.\ s)$$

$$(\lambda y.\ s)\ [x \leftarrow t] = (\lambda y.\ s[x \leftarrow t])$$

$$(\lambda y.\ s)\ [x \leftarrow t] = (\lambda z.\ s[y \leftarrow z][x \leftarrow t]) \quad \text{if } x \neq y$$

if 
$$x \neq y$$
 and  $y \notin FV(t)$ 

if  $x \neq y$ 

$$\text{if } x \neq y \\ \text{and } z \notin FV(t) \cup FV(s)$$

## Substitution Example

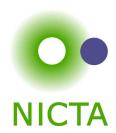

$$(x (\lambda x. x) (\lambda y. z x))[x \leftarrow y]$$

$$= (x[x \leftarrow y]) ((\lambda x. x)[x \leftarrow y]) ((\lambda y. z x)[x \leftarrow y])$$

$$= y (\lambda x. x) (\lambda y'. z y)$$

### $\alpha$ Conversion

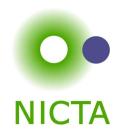

#### **Bound names are irrelevant:**

 $\lambda x. \ x$  and  $\lambda y. \ y$  denote the same function.

#### $\alpha$ conversion:

 $s =_{\alpha} t$  means s = t up to renaming of bound variables.

$$s =_{\alpha} t \quad \text{iff} \quad s \longrightarrow_{\alpha}^{*} t$$
 ( $\longrightarrow_{\alpha}^{*}$  = transitive, reflexive closure of  $\longrightarrow_{\alpha}$  = multiple steps)

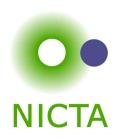

### Equality in Isabelle is equality modulo $\alpha$ conversion:

if  $s =_{\alpha} t$  then s and t are syntactically equal.

### **Examples:**

$$x (\lambda x y. x y)$$

$$=_{\alpha} x (\lambda y x. y x)$$

$$=_{\alpha} x (\lambda z y. z y)$$

$$\neq_{\alpha} z (\lambda z y. z y)$$

$$\neq_{\alpha} x (\lambda x x. x x)$$

## Back to $\beta$

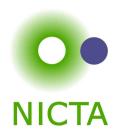

We have defined  $\beta$  reduction:  $\longrightarrow_{\beta}$ 

#### Some notation and concepts:

- $\rightarrow \beta$  conversion:  $s =_{\beta} t$  iff  $\exists n. \ s \longrightarrow_{\beta}^{*} n \land t \longrightarrow_{\beta}^{*} n$
- $\rightarrow$  t is **reducible** if there is an s such that  $t \longrightarrow_{\beta} s$
- $\rightarrow$  ( $\lambda x.\ s$ ) t is called a **redex** (reducible expression)
- → t is reducible iff it contains a redex
- $\rightarrow$  if it is not reducible, t is in **normal form**

# Does every $\lambda$ term have a normal form?

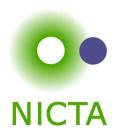

#### No!

#### **Example:**

$$(\lambda x. \ x \ x) \ (\lambda x. \ x \ x) \longrightarrow_{\beta}$$
$$(\lambda x. \ x \ x) \ (\lambda x. \ x \ x) \longrightarrow_{\beta}$$
$$(\lambda x. \ x \ x) \ (\lambda x. \ x \ x) \longrightarrow_{\beta} \dots$$

(but: 
$$(\lambda x \ y. \ y) \ ((\lambda x. \ x \ x) \ (\lambda x. \ x \ x)) \longrightarrow_{\beta} \ \lambda y. \ y)$$

# $\lambda$ calculus is not terminating

## $\beta$ reduction is confluent

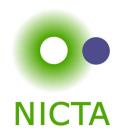

Confluence:  $s \longrightarrow_{\beta}^* x \land s \longrightarrow_{\beta}^* y \Longrightarrow \exists t. \ x \longrightarrow_{\beta}^* t \land y \longrightarrow_{\beta}^* t$ 

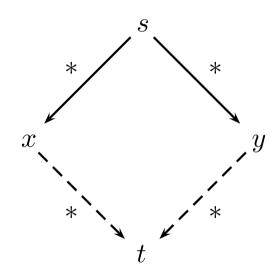

Order of reduction does not matter for result Normal forms in  $\lambda$  calculus are unique

## $\beta$ reduction is confluent

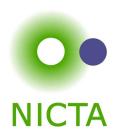

### **Example:**

$$(\lambda x \ y. \ y) \ ((\lambda x. \ x \ x) \ a) \longrightarrow_{\beta} (\lambda x \ y. \ y) \ (a \ a) \longrightarrow_{\beta} \lambda y. \ y$$
$$(\lambda x \ y. \ y) \ ((\lambda x. \ x \ x) \ a) \longrightarrow_{\beta} \lambda y. \ y$$

## $\eta$ Conversion

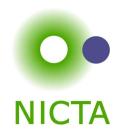

### Another case of trivially equal functions: $t = (\lambda x. t x)$

**Example:** 
$$(\lambda x. f x) (\lambda y. g y) \longrightarrow_{\eta} (\lambda x. f x) g \longrightarrow_{\eta} f g$$

- $\rightarrow$   $\eta$  reduction is confluent and terminating.
- $\rightarrow$   $\longrightarrow_{\beta\eta}$  is confluent.
  - $\longrightarrow_{\beta\eta}$  means  $\longrightarrow_{\beta}$  and  $\longrightarrow_{\eta}$  steps are both allowed.
- $\rightarrow$  Equality in Isabelle is also modulo  $\eta$  conversion.

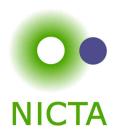

### Equality in Isabelle is modulo $\alpha$ , $\beta$ , and $\eta$ conversion.

We will see later why that is possible.

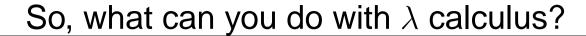

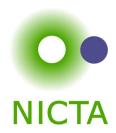

### $\lambda$ calculus is very expressive, you can encode:

- → logic, set theory
- → turing machines, functional programs, etc.

#### **Examples:**

true 
$$\equiv \lambda x \ y. \ x$$
 if true  $x \ y \longrightarrow_{\beta}^* x$  false  $\equiv \lambda x \ y. \ y$  if false  $x \ y \longrightarrow_{\beta}^* y$  if  $\equiv \lambda z \ x \ y. \ z \ x \ y$ 

#### Now, not, and, or, etc is easy:

```
\begin{array}{l} \operatorname{not} \equiv \lambda x. \ \operatorname{if} \ x \ \operatorname{false} \ \operatorname{true} \\ \operatorname{and} \equiv \lambda x \ y. \ \operatorname{if} \ x \ y \ \operatorname{false} \\ \operatorname{or} \ \equiv \lambda x \ y. \ \operatorname{if} \ x \ \operatorname{true} \ y \end{array}
```

### More Examples

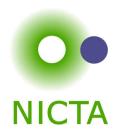

### **Encoding natural numbers (Church Numerals)**

$$0 \equiv \lambda f \ x. \ x$$

$$1 \equiv \lambda f \ x. \ f \ x$$

$$2 \equiv \lambda f \ x. \ f \ (f \ x)$$

$$3 \equiv \lambda f \ x. \ f \ (f \ (f \ x))$$

Numeral n takes arguments f and x, applies f n-times to x.

$$\begin{array}{ll} \texttt{iszero} \equiv \lambda n. \; n \; (\lambda x. \; \texttt{false}) \; \texttt{true} \\ \\ \texttt{succ} & \equiv \lambda n \; f \; x. \; f \; (n \; f \; x) \\ \\ \texttt{add} & \equiv \lambda m \; n. \; \lambda f \; x. \; m \; f \; (n \; f \; x) \end{array}$$

#### Fix Points

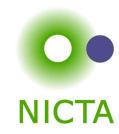

$$(\lambda x f. f (x x f)) (\lambda x f. f (x x f)) t \longrightarrow_{\beta}$$

$$(\lambda f. f ((\lambda x f. f (x x f)) (\lambda x f. f (x x f)) f)) t \longrightarrow_{\beta}$$

$$t ((\lambda x f. f (x x f)) (\lambda x f. f (x x f)) t)$$

$$\mu = (\lambda x f. \ f \ (x \ x \ f)) \ (\lambda x f. \ f \ (x \ x \ f))$$

$$\mu \ t \longrightarrow_{\beta} t \ (\mu \ t) \longrightarrow_{\beta} t \ (t \ (\mu \ t)) \longrightarrow_{\beta} t \ (t \ (\mu \ t)) \longrightarrow_{\beta} \dots$$

 $(\lambda x f. \ f \ (x \ x \ f)) \ (\lambda x f. \ f \ (x \ x \ f))$  is Turing's fix point operator

## Nice, but ...

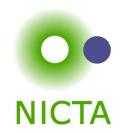

As a mathematical foundation,  $\lambda$  does not work. It is inconsistent.

- → Frege (Predicate Logic, ~ 1879): allows arbitrary quantification over predicates
- $\rightarrow$  Russell (1901): Paradox  $R \equiv \{X | X \notin X\}$

and get

- → Whitehead & Russell (Principia Mathematica, 1910-1913): Fix the problem
- $\rightarrow$  Church (1930):  $\lambda$  calculus as logic, true, false,  $\wedge$ , ... as  $\lambda$  terms

with 
$$\{x|\ P\ x\} \equiv \lambda x.\ P\ x$$
  $x\in M\equiv M\ x$  Problem: you can write  $R\equiv \lambda x.\ {\rm not}\ (x\ x)$ 

 $(R R) =_{\beta} \operatorname{not} (R R)$ 

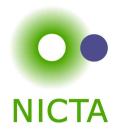

# **ISABELLE DEMO**

### We have learned so far...

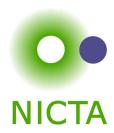

- $\rightarrow \lambda$  calculus syntax
- → free variables, substitution
- $\rightarrow \beta$  reduction
- $\rightarrow$   $\alpha$  and  $\eta$  conversion
- $\rightarrow$   $\beta$  reduction is confluent
- $\rightarrow$   $\lambda$  calculus is very expressive (turing complete)
- $\rightarrow \lambda$  calculus is inconsistent

#### **Exercises**

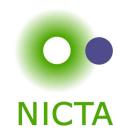

- $\rightarrow$  Reduce  $(\lambda x.\ y\ (\lambda v.\ x\ v))\ (\lambda y.\ v\ y)$  to  $\beta\eta$  normal form.
- → Find an encoding for function fs, sn, and pair such that fs  $(pair\ a\ b) =_{\beta} a$  and sn  $(pair\ a\ b) =_{\beta} b$ .
- $\Rightarrow$  (harder) Find an encoding of list objects, i.e. for the function cons and nil. Then find an encoding for map (that is, map  $f[x_1,\ldots,x_n]=[fx_1,\ldots,fx_n]$ ), and for foldl (that is, foldl  $fi[x_1,\ldots,x_n]=fx_1(fx_2(fx_3(\ldots(fx_ni)))\ldots)$ )